## **Indice**

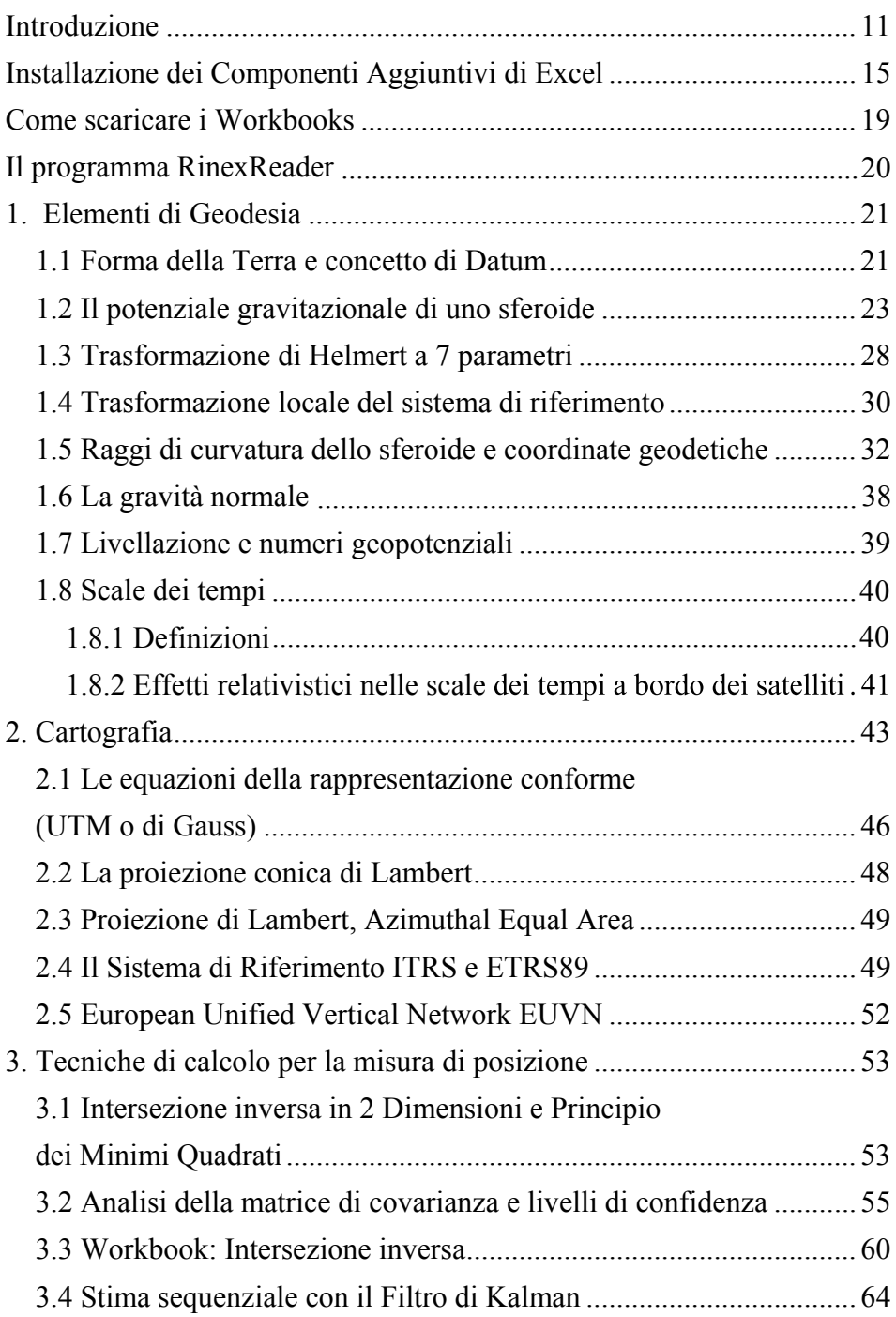

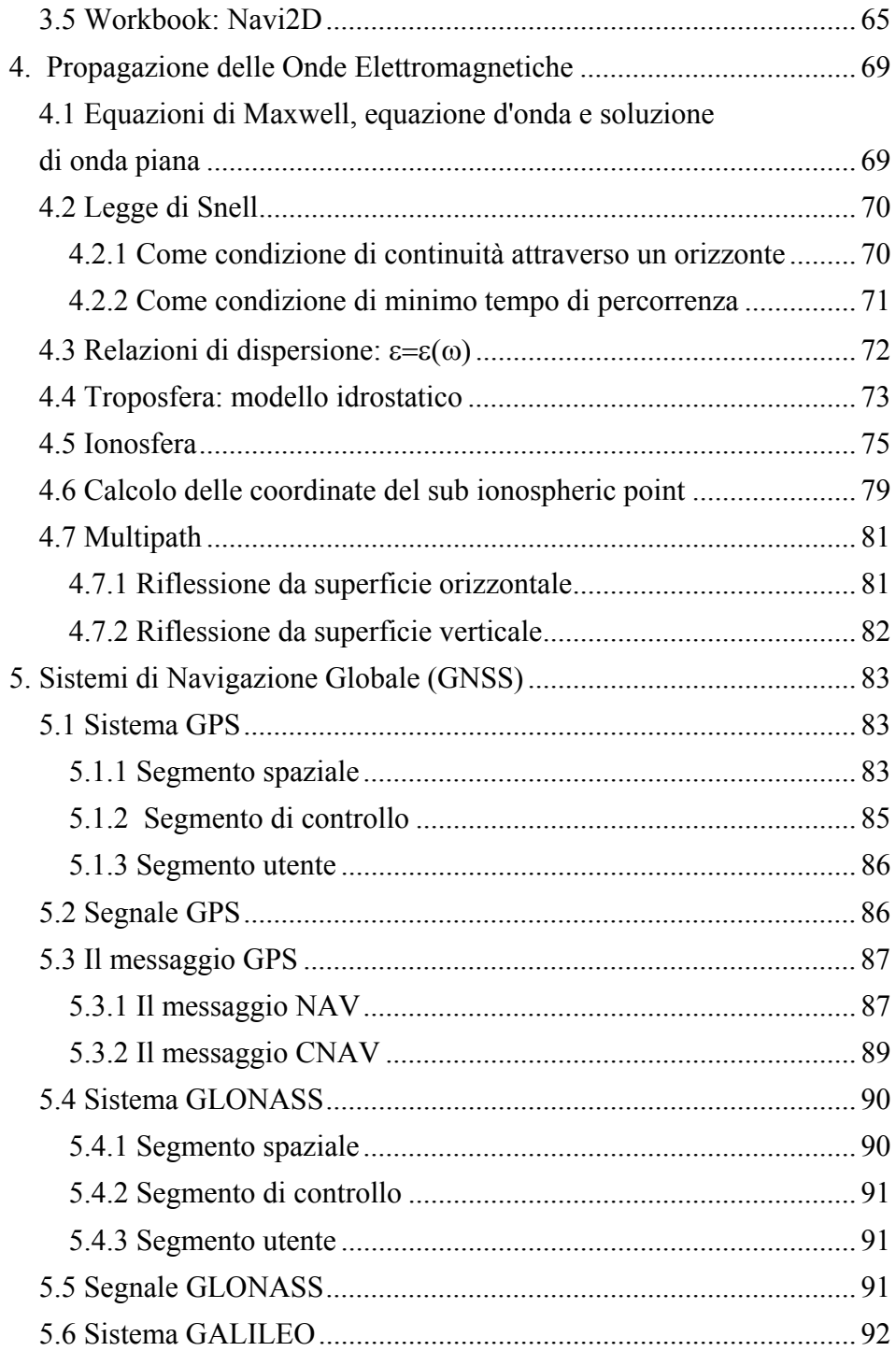

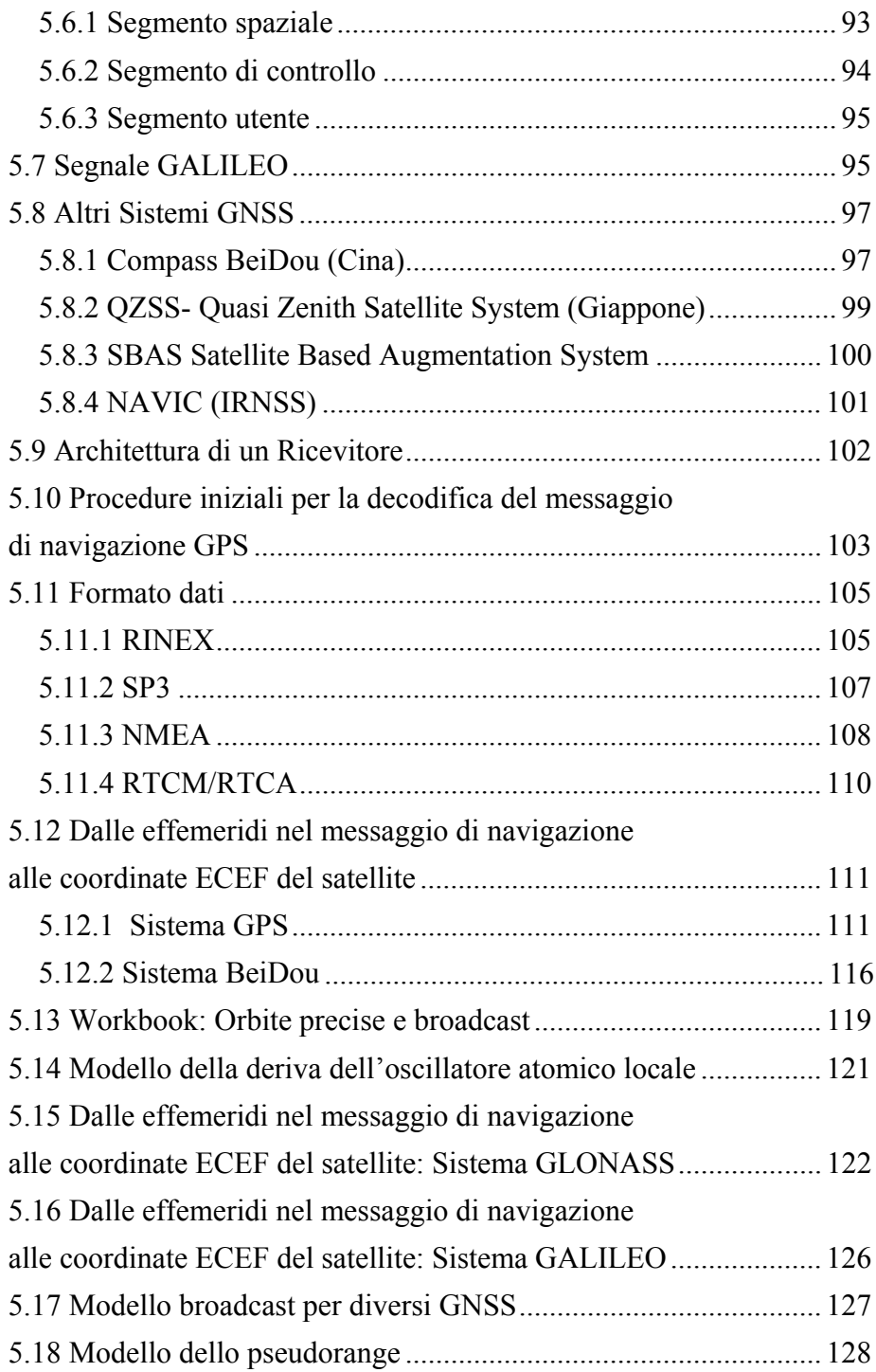

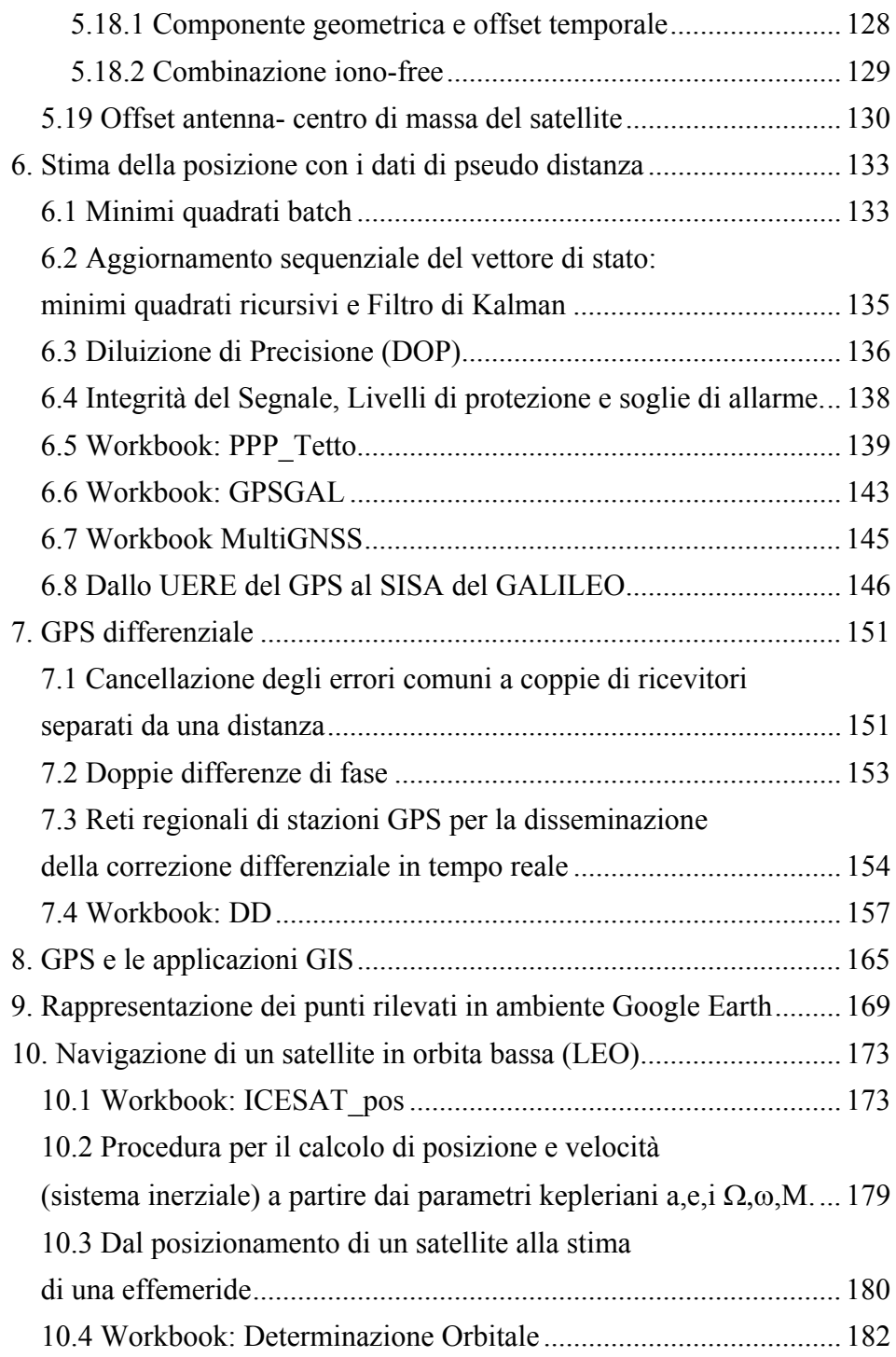

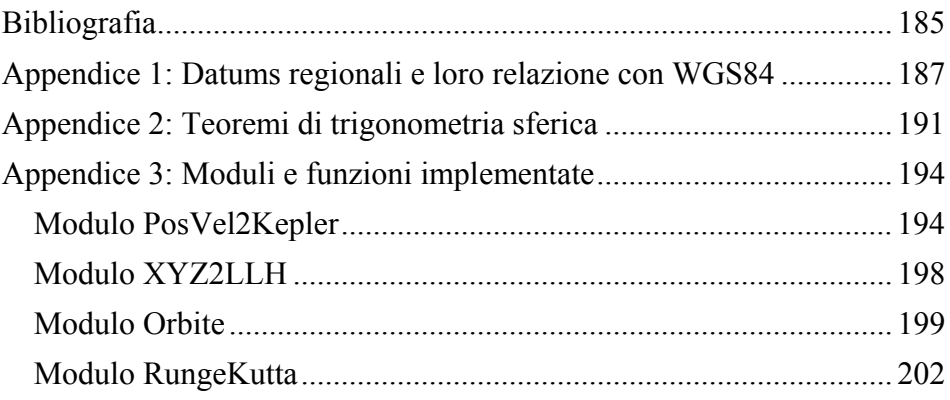

## Introduzione

La maturità di una tecnologia spesso si misura con il metro della semplicità delle realizzazioni. A realizzazioni semplici si arriva quando si è giunti in fondo a un percorso di ricerca, spesso tormentato, che ha consentito di identificare e collaudare le procedure e le architetture che garantiscono la migliore resa al minor costo. La navigazione satellitare sta entrando in questa fase. Si tratta quindi di aiutare lo studente di Ingegneria Aerospaziale a schematizzare l'architettura hardware e software del sistema ricevente nelle sue componenti funzionali essenziali e comprenderne il funzionamento in situazioni realistiche.

Nello scrivere questo testo mi sono posto il problema di sviluppare la parte concettuale senza trascurare la parte applicativa. Per sviluppare gli esempi mi sono affidato alla versatilità di Excel. Ho affiancato al testo una serie di Workbooks che ne sono parte integrante. Anzi si può dire che il testo fa da introduzione ai Workbooks, dove i concetti e le equazioni vengono messi all'opera.

Lo sviluppo degli esempi nei Workbooks ci fa da guida per comprendere lo sviluppo logico del programma.

Il primo blocco di Workbooks comprende il Workbook '*Intersezione Inversa'* e '*Navi2D*'. Nel Workbook '*Intersezione Inversa'* viene sviluppato il concetto di intersezione inversa, nel senso di stima della propria posizione misurando la distanza da punti di appoggio di coordinate note. Viene messa in pratica l'idea di stima statistica della posizione usando misure ridondate, il principio dei minimi quadrati e la nozione intuitiva della dipendenza dell'incertezza della misura dalla distribuzione geometrica dei punti di appoggio. Il Workbook '*Navi2D'* introduce il concetto di navigazione in 2 dimensioni usando un algoritmo ricursivo (Filtro di Kalman) al posto dei minimi quadrati. I risultati non cambiano ma per l'aggiornamento sequenziale della posizione di un utente rispetto a punti di appoggio noti il Filtro di Kalman si dimostra più conveniente dei minimi quadrati convenzionali.

Nel secondo blocco di Workbook troviamo soltanto '*Orbite precise e broadcast*'. Qui si fa esperienza con il calcolo della posizione dei satelliti GPS, intesi come punti di appoggio per le nostre misure di pseudodistanza. Vengono calcolate e confrontate le posizioni di un satellite GPS usando il modello broadcast e il modello 'preciso'. Il modello broadcast viene trasmesso dai satelliti e si riferisce a una predizione della posizione, quindi una estrapolazione al futuro. Le effemeridi precise sono invece post-calcolate sulla base di dati effettivi, e possono essere usate solo a posteriori, non dunque in applicazioni in tempo reale.

Le effemeridi precise sono pre-tabellate a intervalli regolari di 15 min., e si tratta di interpolarle all'epoca desiderata. Le effemeridi broadcast si basano su un modello pseudokepleriano i cui parametri sono contenuti nel messaggio di navigazione. Si tratta di implementare l'algoritmo standard che consente di calcolare la posizione del satellite ad ogni istante, valutando delle funzioni analitiche. Le discrepanze ad epoche comuni danno un'idea della affidabilità del modello broadcast, e del suo degrado quando si abbandona il suo periodo di validità.

Il terzo blocco di Workbooks contiene i Workbooks 'PPP*\_tetto', 'GPSGAL', 'multiGNSS'* e *'Doppie Differenze (DD)'*. L'idea è di guidare il lettore dapprima nel posizionamento GPS, poi con GPS e Gelileo, e infine con GPS, GLONASS, Galileo e BeiDou. In '*PPP\_tetto'* vengono considerati dati normalmente presi dagli studenti che si muovono, ad es. sul tetto del CISAS. Si può seguire passo passo il calcolo della posizione dei satelliti, la costruzione delle equazioni normali e la stima recursiva della posizione dell'utente, e del suo clock offset. L'incertezza nella posizione viene calcolata con il modello GPS basato sul concetto di Diluizione di Precisione (DOP), e con il modello previsto dal sistema GALILEO, basato sui Protection Levels (PL). Viene sviluppato il concetto di rappresentazione della posizione utente sulla base di una cartografia raster (Google Earth) e vettoriale (Carta Tecnica Regionale).

Nel Workbook '*GPSGAL*' il posizionamento satellitare con dati GPS viene esteso ad includere anche Galileo. Vengono analizzati i problemi di interoperabilità dei diversi sistemi, e in particolare gli errori sistematici indotti nella stima della posizione dalla non coincidenza delle scale temporali. Nel caso di GPS e Galileo con un ricevitore Septentrio tale disallineamento è dell'ordine di alcuni nanosecondi, ma con altre costellazioni e/o altri tipi di ricevitore può arrivare a diverse decine di nanosecondi.

Nel Workbook '*multiGNSS*' viene infine considerato il calcolo della posizione usando dati da più costellazioni. Viene mostrato come richiamare le subroutines per il calcolo della posizione di satelliti appartenenti a diverse costellazioni, e come tener conto di disallineamenti nelle scale temporali mantenute dai diversi GNSS.

Nel Workbook *'DD'* si sperimenta il posizionamento relativo con le doppie differenze di fase. L'enfasi è qui nella risoluzione delle ambiguità, nella identificazione dei reset di fase, e nella rimozione di salti interi di ciclo. Qui si potrà apprezzare il notevole incremento di precisione quando si lavora con le doppie differenze di fase, rispetto a quando si lavora con gli pseudoranges.

Il quarto blocco di Workbooks contiene i Workbooks '*LEO\_PP*' e '*Determinazione Orbitale'*. Ci si concentra sul moto di satelliti scientifici in orbita bassa, la cui posizione viene misurate con un ricevitore GPS a bordo.

Nel Workbook '*LEO\_PP'* si passa da una situazione quasistatica a una situazione con una notevole dinamica: trattasi del posizionamento di un satellite LEO (nella fattispecie il satellite scientifico ICESAT) con dati GPS. Vengono ricostruite le successive posizioni e la traiettoria viene rappresentata in ambiente Google Earth.

Nel Workbook '*Determinazione Orbitale'* si considerano le stime successive delle posizioni di un satellite (nella fattispecie CHAMP) e si cerca di determinare con i minimi quadrati i valori iniziali di un vettore di stato (tre posizioni, tre velocità e tre accelerazioni) tali che viene minimizzata la somma quadratica degli scarti tra le posizioni misurate e quelle calcolate sulla base del modello. Viene così risolto un problema di stima delle condizioni al contorno (Boundary Value Problem) più appropriate per l'integrazione numerica delle equazioni differenziali del moto.

Una volta svolti gli esercizi dei vari Workbooks, il lettore dovrebbe essere in grado di ripetere le esperienza con dati diversi, e comunque dati veri e non simulati, e magari sostituire alle semplici routines in Visual Basic di Excel dei programmi più strutturati, sviluppati ad es. in ambiente Matlab. Questi possono andare dal data logging da interfaccia seriale/USB o Bluetooth di un ricevitore commerciale allo sviluppo di semplici applicazioni, integrate in cartografia vettoriale o raster, oppure con altri strumenti di navigazione come ad esempio l'uscita di una piattaforma inerziale, giroscopi, sensori magnetici.

Anche se nel corso delle attività di analisi si renderà necessario usare programmi scritti da altri, il lettore dovrebbe essere in grado di comprendere il funzionamento e le operazioni svolte nelle varie fasi del programma, e interpretare correttamente i risultati.